# Shell/Bash notes

Marco Mambelli CMS S&C, Fermilab, June 2022

# **Hardware**

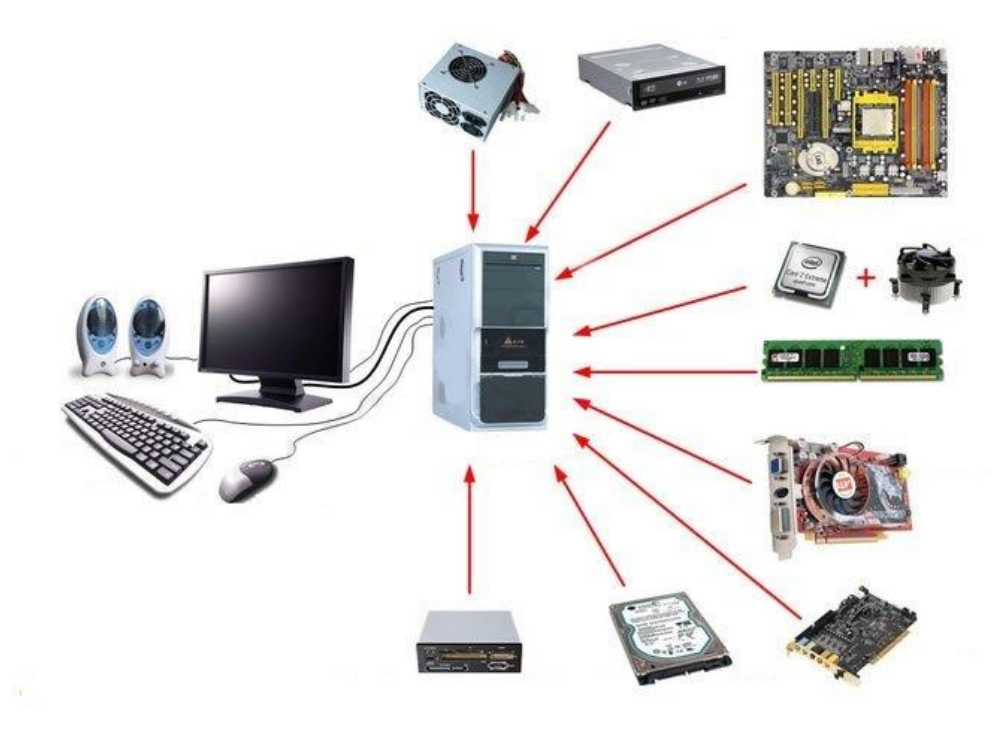

Operating System (OS) and Kernel

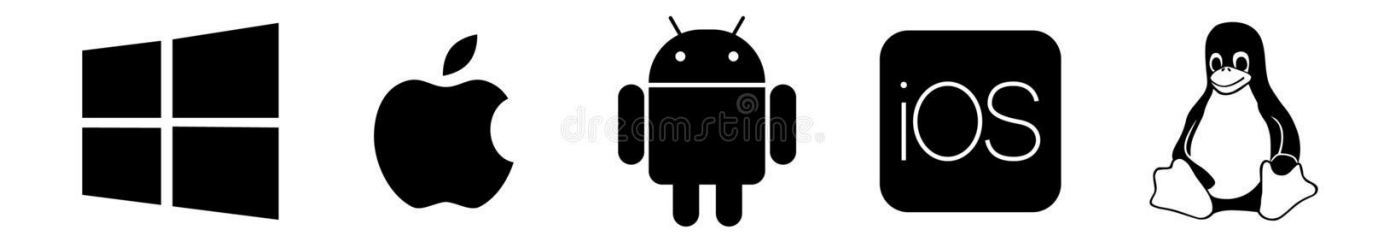

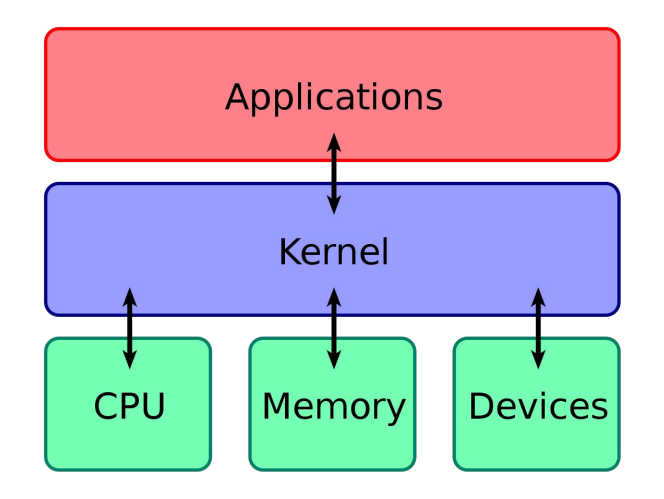

# **Terminal**

```
Edit View Bookmarks Settings
 File
                                               Help
bash-4.3$ head ~/.bashrc
TZ='Pacific/Auckland'; export TZ<br>if [ -e $HOME/.bash_aliases ]; then<br>source $HOME/.bash_aliases
fi
XDG_CONFIG_HOME="$HOME/.config"
  . `which env_parallel.bash`
#
export LESS=" - XR"
bash-4.3$code : bash
                                                         media : bash
```
#### Shell

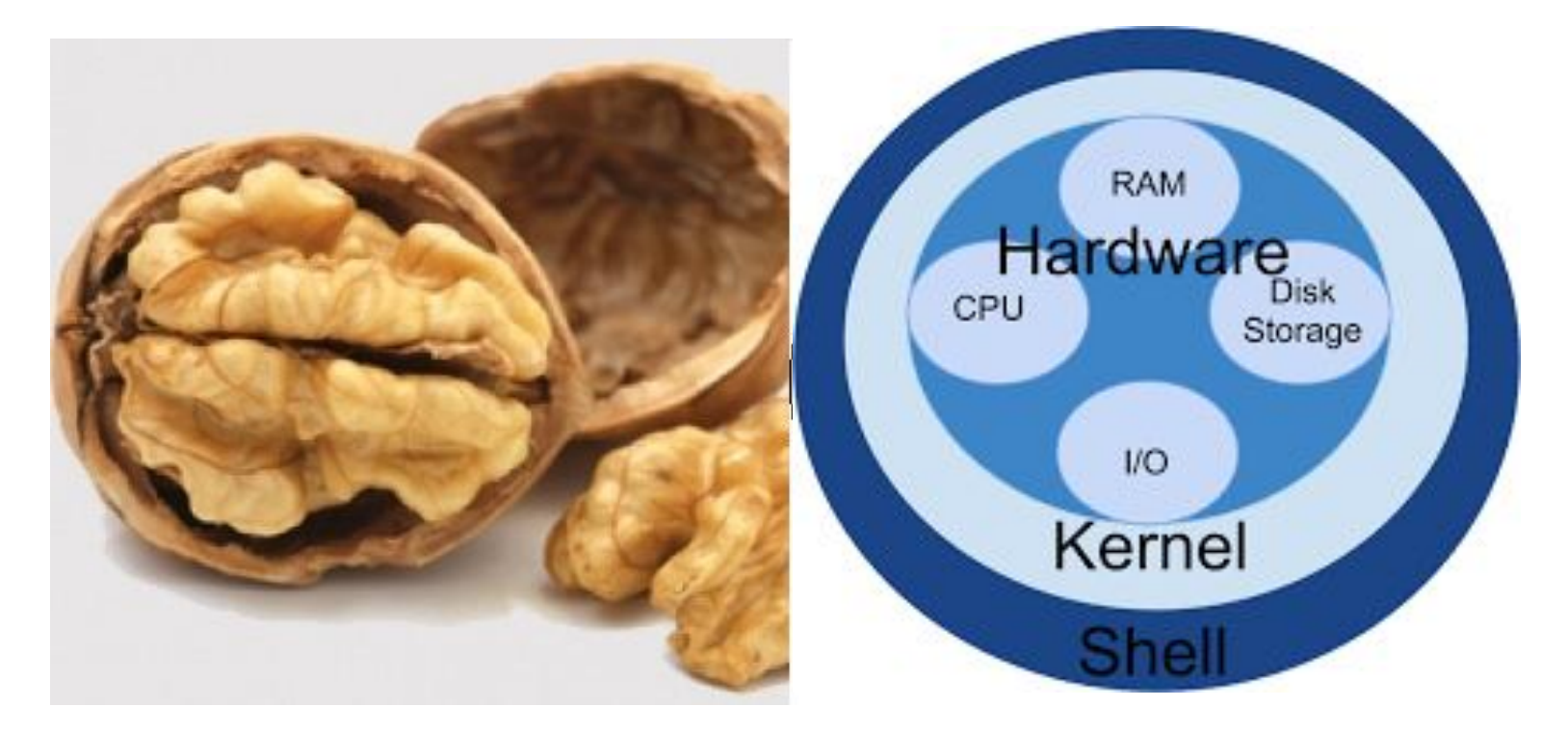

http://bashcodes.com/2013/07/introducing-unix-and-linux-operating-system/

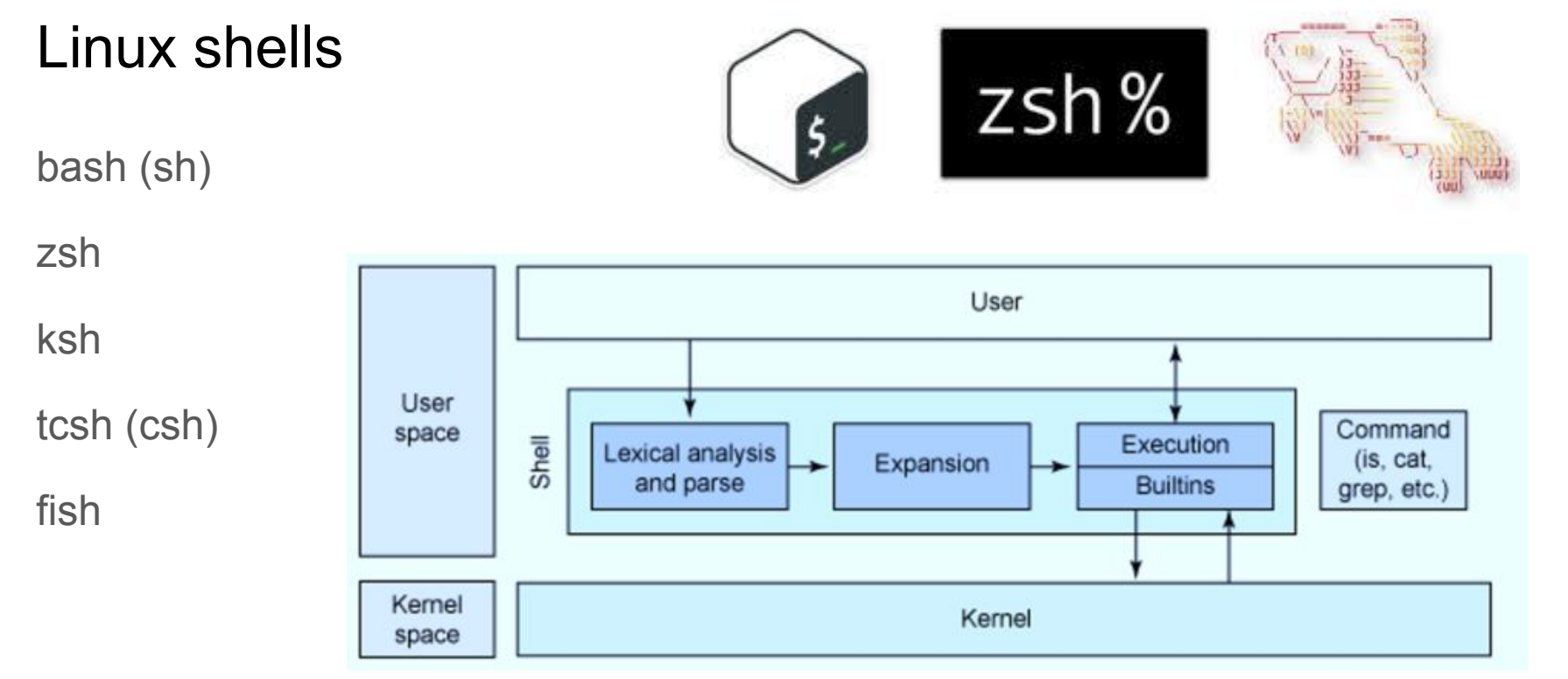

#### edureka!

https://www.tecmint.com/different-types-of-linux-shells/ https://www.edureka.co/blog/types-of-shells-in-linux/

# Unix File System

Everything is a file

Regular file **Directory** Link Devices, …

Standard streams stdin (0) stdout (1) stderr (2)

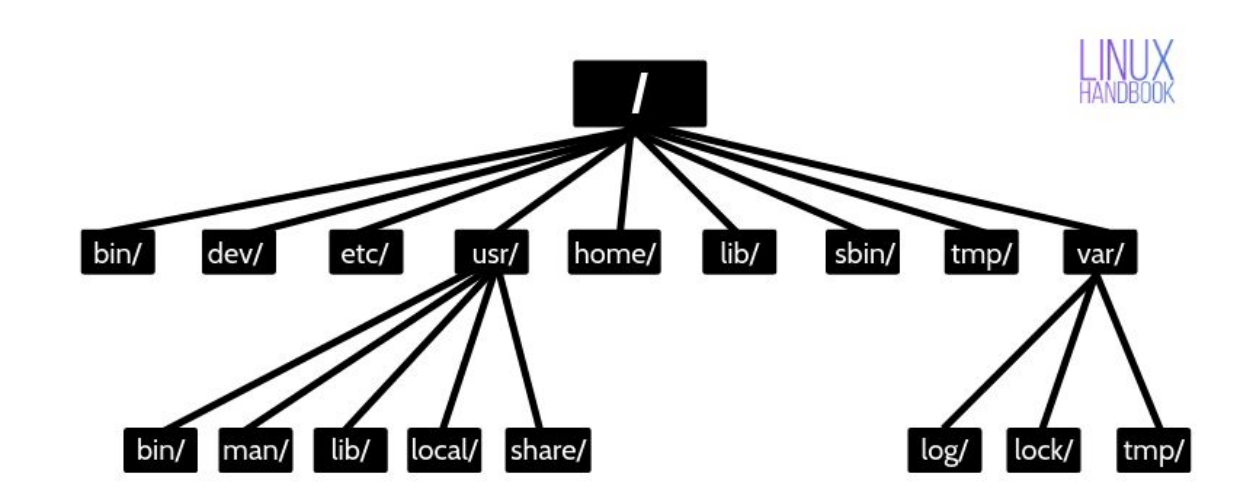

https://en.wikipedia.org/wiki/Unix\_filesystem https://linuxhandbook.com/linux-directory-structure/

## Variables

used to store information to be referenced and manipulated in a computer program. Variables have a **name**, **value**, **representation**, a **type**

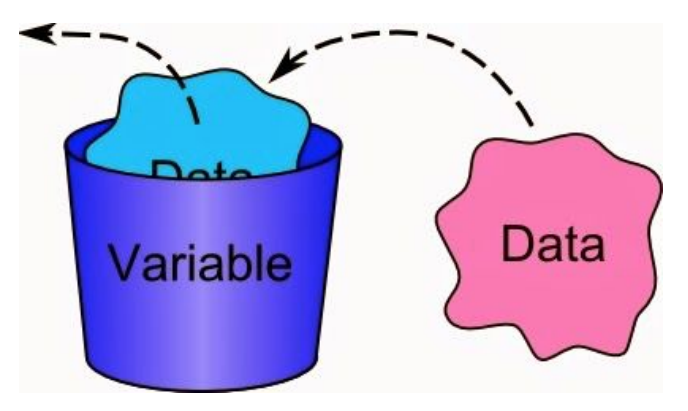

also have a **scope** which is the part of the program where you can access it and a **lifetime** or a duration for which a variable exists

# Bash variables

Untyped \*

\*define -[aif…] var

Names are case sensitive

Parameters substitution

Global environment variables

Shell variables

Local function variables

varname=value \${var} define -i numvar \${varname%.\*} export varname=value PATH **SHELL** USER PWD **HOME** TMPDIR

https://ostechnix.com/bash-variables-shell-scripting/ https://tldp.org/LDP/Bash-Beginners-Guide/html/sect\_03\_02.html https://www.cyberciti.biz/tips/bash-shell-parameter-substitution-2.htm

# **Script**

File with (bash) code

Shebang (#!)

Variables **Functions** Options and Arguments Flow control **Output** stdout, stderr Exit code

```
#!/bin/bash
NAME=""
TIMES=1
usage() \{echo "Usage: $0 [ - n NAME ] [ -t TIMES ]" 1>&2
exit abnormal() {
 usage
 exit<sub>1</sub>while getopts ":n:t:" options; do
 case "${options}" in
                                           # If the option is n,
                                           # set $NAME to specified value.
     NAME=${OPTARG}
                                           # If the option is t,
      TIMES=${OPTARG}
                                           # Set $TIMES to specified value.
                                           # Regex: match whole numbers only
      re isanum=\sqrt{(0-9)}+$'
     if ! [[ \frac{1}{2} TIMES = \sim $re isanum ]] ; then # if $TIMES not whole:
        echo "Error: TIMES must be a positive, whole number."
        exit abnormal
        exit 1# If it's zero:
        echo "Error: TIMES must be greater than zero."
        exit_abnormal
                                           # Exit abnormally.
      fi
    - 1
                                           # If expected argument omitted:
     echo "Error: -${OPTARG} requires an argument."
                                           # Exit abnormally.
     exit abnormal
    *# If unknown (any other) option:
     exit_abnormal
                                           # Exit abnormally.
 esac
done
if [ "$NAME" = "" ]; then
                                           # If $NAME is an empty string,
 STRING="Hi!"
                                           # our greeting is just "Hi!"
else
                                           # Otherwise.
 STRING="Hi, $NAME!"
                                           # it is "Hi, (name)!"
fi
COUNT = 1# A counter.
while [ $COUNT -le $TIMES ]; do
 echo $STRING
 let COUNT+=1
done
exit 0
```
https://github.com/glideinWMS/glideinwms/blob/master/factory/tools/gwms-logcat.sh https://www.computerhope.com/unix/bash/getopts.htm

# Command line

Command, options, [subcommand, subcommand options,] arguments

- -o short option
- --option long option
- --help to get a list of valid options and what they do man command or info command will also provide information
- Tokenization separating the element in the command line Use quotes (single or double) to avoid separating on spaces

Expansion substituting variables, wildcards, ... \${varname} variable value \$(command) output of the command \$((expression) output of the math expression \* ? many or one character Use single quote to avoid expansion

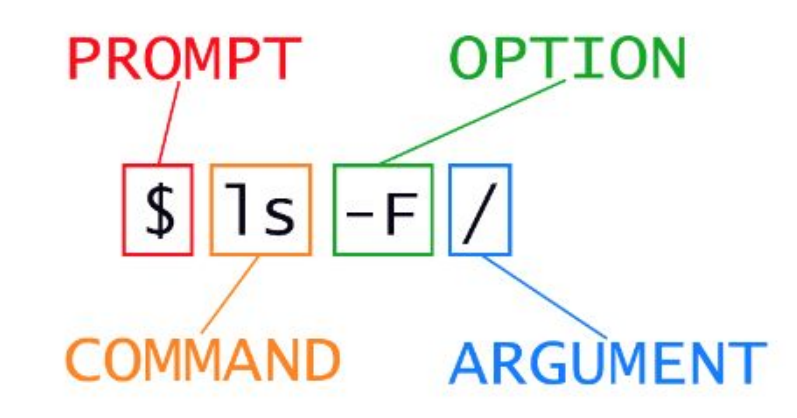

## Text editors

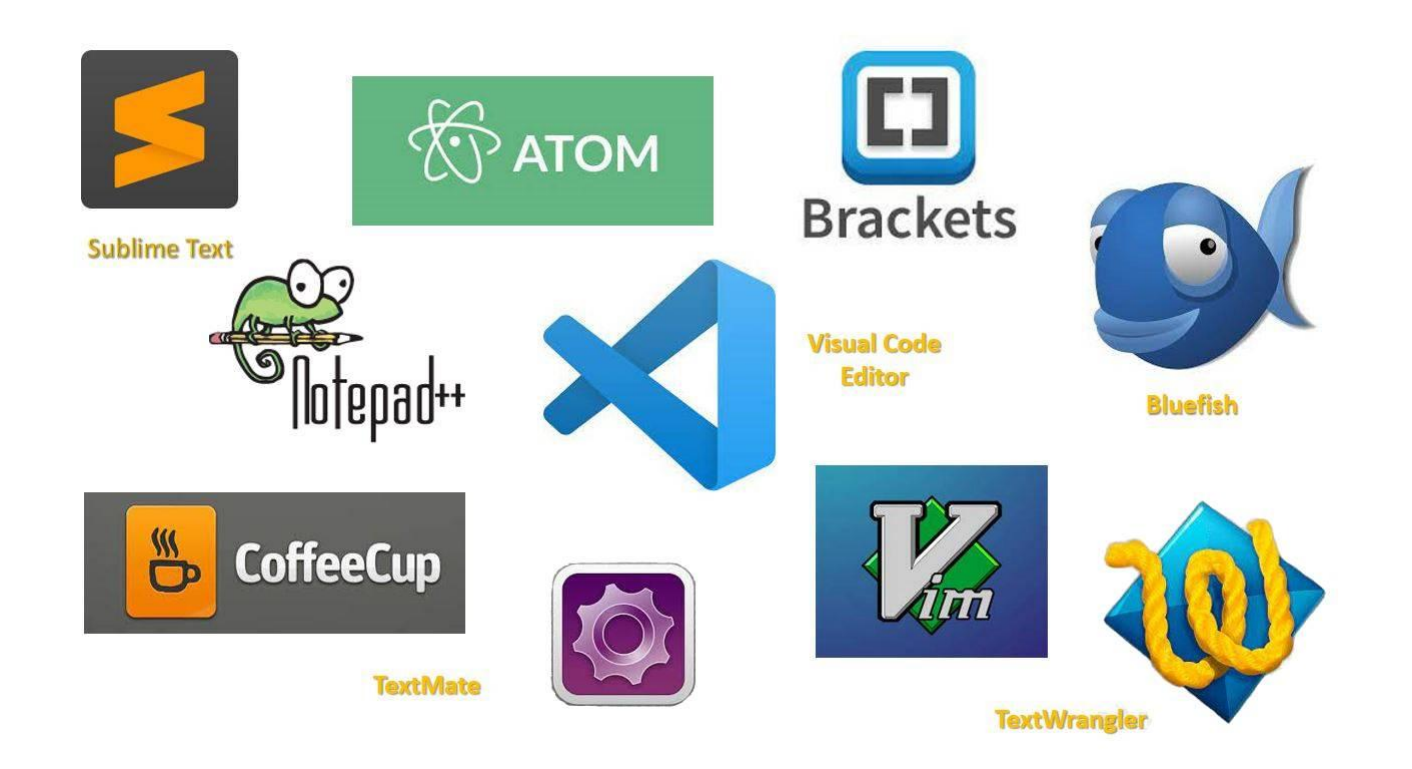

# vi (vim)

**Commands** summary

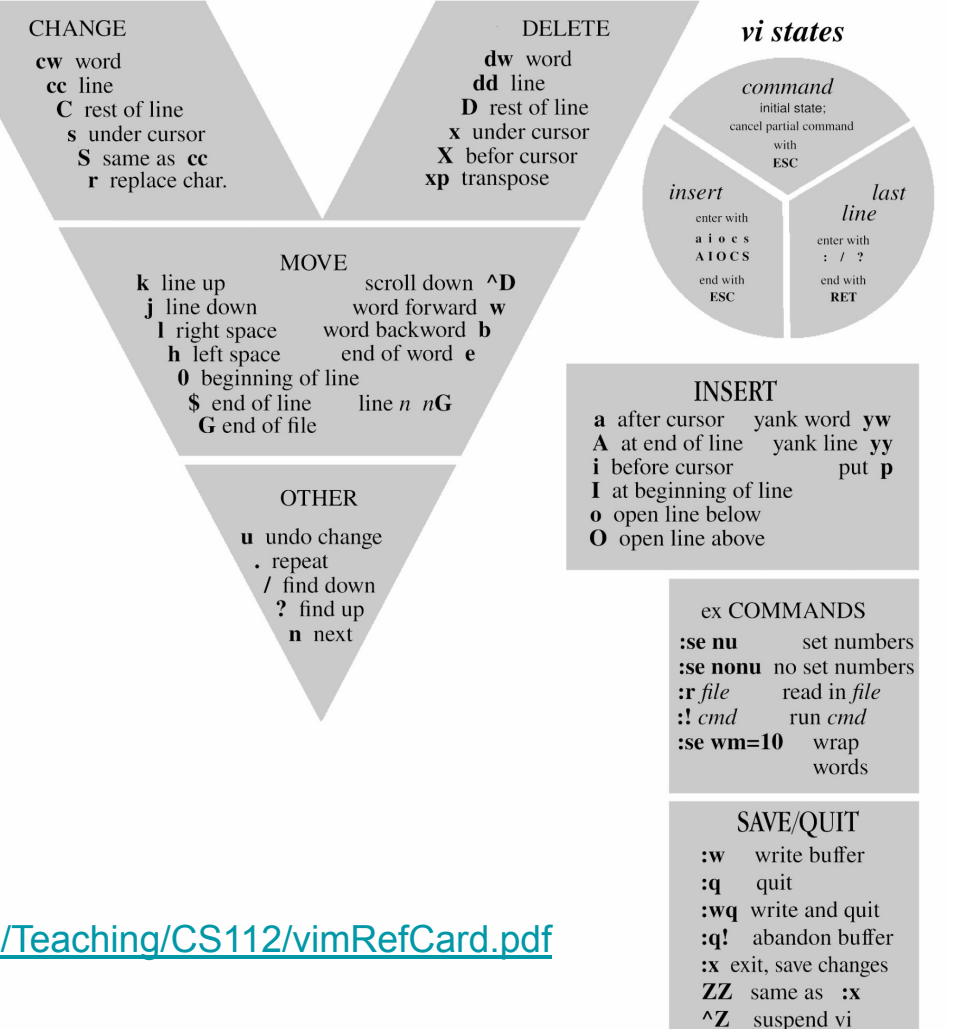

#### http://marvin.cs.uidaho.edu/Teaching/CS112/vimRefCard.pdf

# Unix

Shell **Commands** 

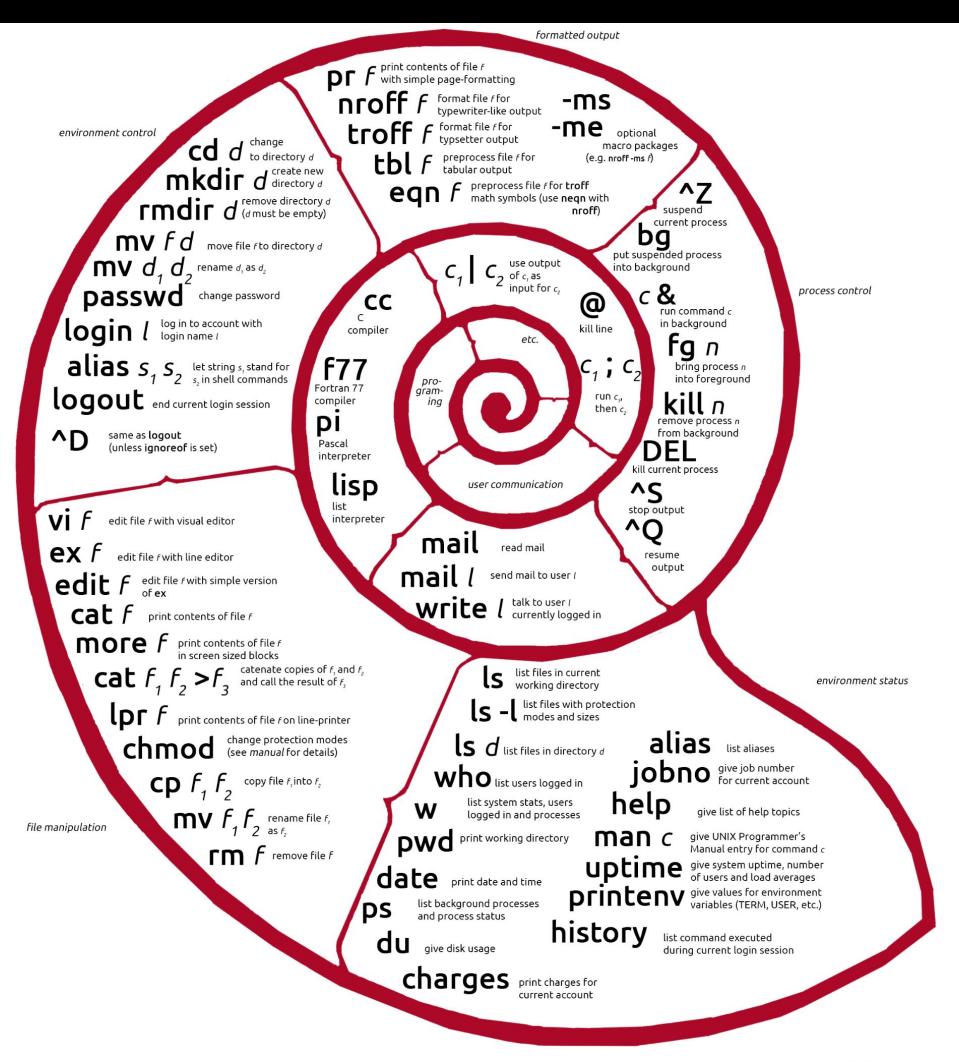

Based off a marvelous Unix Poster, if you own the rights to this poster Please Contact me:

Remixed by JaceTheSaltSculptor

UNIX is a trademark of The Open Group

## More about bash

Here a couple of cheat sheets with shell commands:

- https://appletree.or.kr/quick\_reference\_cards/Unix-Linux/Linux%20Command%20Line%20Cheat %20Sheet.pdf
- https://github.com/LeCoupa/awesome-cheatsheets/blob/master/languages/bash.sh

And a few more references:

- Classic: http://www.tldp.org/LDP/abs/html/
- Break it down: http://explainshell.com
- Great guide: http://wiki.bash-hackers.org/
- Good to know: https://mywiki.wooledge.org/BashPitfalls